# Examcollection

<http://www.ipass4sure.com/examcollection.htm>

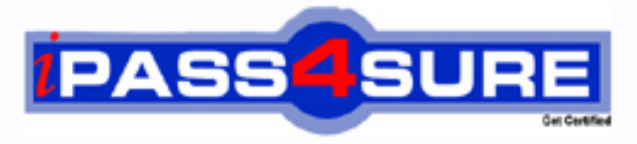

http://www.ipass4sure.com

# **050-876**

**Novell** Upgrade to Netware 6

**http://www.ipass4sure.com/exams.asp?examcode=050-876**

**The 050-876 practice exam is written and formatted by Certified Senior IT Professionals working in today's prospering companies and data centers all over the world! The 050-876 Practice Test covers all the exam topics and objectives and will prepare you for success quickly and efficiently. The 050-876 exam is very challenging, but with our 050-876 questions and answers practice exam, you can feel confident in obtaining your success on the 050-876 exam on your FIRST TRY!**

**Novell 050-876 Exam Features**

- **Detailed questions and answers for 050-876 exam**
- **Try a demo before buying any Novell exam**
- **050-876 questions and answers, updated regularly**
- **Verified 050-876 answers by Experts and bear almost 100% accuracy**
- **050-876 tested and verified before publishing**
- **050-876 examcollection vce questions with exhibits**
- **050-876 same questions as real exam with multiple choice options**

**Acquiring Novell certifications are becoming a huge task in the field of I.T. More over these exams like 050-876 exam are now continuously updating and accepting this challenge is itself a task. This 050-876 test is an important part of Novell certifications. We have the resources to prepare you for this. The 050-876 exam is essential and core part of Novell certifications and once you clear the exam you will be able to solve the real life problems yourself.Want to take advantage of the Real 050-876 Test and save time and money while developing your skills to pass your Novell 050-876 Exam? Let us help you climb that ladder of success and pass your 050-876 now!**

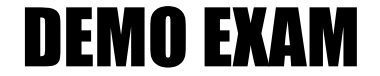

# For Full Version visit

<http://www.ipass4sure.com/allexams.asp>

#### **QUESTION:** 1

You have a server with the following specifications:

NetWare 5.0 with Support Pack 6a

Pentium II processor with 256 MB RAM

200 MB of free space on the DOS partition

3 GB of free space on volume SYS

You want to replace this server with a NetWare 6 server as easily and inexpensively as possible. You have no other available machines, but purchasing new hardware is possible if it is necessary. Which option best meets these objectives?

A. Perform an in-place upgrade to NetWare 6.

B. Perform a NetWare accelerated upgrade to NetWare 6.

C. Obtain new hardware to install a NetWare 6 server and copy the current server data to it.

D. Use the migration wizard to migrate the current server's data to new NetWare 6 server hardware.

#### **Answer:** A

#### **QUESTION:** 2

When creating an eDirectory index you must select a rule to use. Which rules are available? (Choose 3.)

- A. Entry
- B. Value
- C. Absence
- D. Presence
- E. Substring

**Answer:** B, D, E

#### **QUESTION:** 3

How much memory must a NetWare 6 server have to install Novell Clustering Services (NCS) 1.6?

- A. 1 GB
- B. 128 MB
- C. 256 MB

# D. 512 MB

#### **Answer:** C

#### **QUESTION:** 4

Which statements describe an eDirectory index? (Choose 2.)

- A. An index is stored in its associated server's file system.
- B. An index is stored as an attribute on a server object in a tree.
- C. An index is stored as an attribute on a container object in a tree.
- D. An index is created at the root of the tree and applies throughout the tree.
- E. An index is unique to one server but can be applied to more than one server.

# **Answer:** B, E

# **QUESTION:** 5

Which of the following are components of Novell Clustering Services (NCS) 1.6? (Choose 3.)

- A. An IDE controller
- B. A shared disk system
- C. SCSI cards and cables
- D. eDirectory 5.0 and later
- E. NetWare 6 servers configured to use IP

#### **Answer:** B, C, E

# **QUESTION:** 6

You have installed NFAP for Windows and are in the process of creating simple passwords for all objects in the Education container. What utility can you use to create all user simple passwords at one time?

- A. iMonitor
- B. ConsoleOne
- C. Novell iManager
- D. Remote Manager

#### E. Server Management Console

#### **Answer:** D

#### **QUESTION:** 7

You need to modify your iPrint environment. Which web-based utility do you use to create and modify Printer, NDPS Broker, and NDPS Manager objects?

- A. iMonitor
- B. ConsoleOne
- C. Remote Manager
- D. Novell iManager
- E. Server Management Console

#### **Answer:** D

#### **QUESTION:** 8

You are using Deployment Manager to update eDirectory on your network servers. Which steps do you perform to see a list of all servers that need to be updated in your tree? (Choose 2.)

- A. Select each server object in the tree.
- B. Click the Check NDS Version button.
- C. Select the top-most container in the tree.
- D. Click the Include Subordinate Containers button.
- E. Mark the Verify Version box next to each server object.

#### **Answer:** C, D

#### **QUESTION:** 9

Which are features and benefits of NSS? (Choose 2.)

- A. Clustering
- B. Borrowing space from other partitions
- C. The creation of multiple storage pools within a partition
- D. Saving your file data to disk immediately after you save the file instead of waiting for the next

flush cycle

E. Turning off file compression after it's enabled on a volume without having to recreate the volume

# **Answer:** A, D

# **QUESTION:** 10

Which statements are true concerning filtered replicas on an eDirectory server? (Choose 2.)

A. A server can hold both full replicas and filtered replicas.

- B. Each replica on a server can be configured with its own filter.
- C. A replica filter cannot be modified; it must be removed and then recreated.
- D. Servers running eDirectory versions earlier than 8.5 cannot synchronize with filtered replicas.

E. The master replica of a partition being filtered must reside on a server running eDirectory 8.5 or later.

**Answer:** A, E

# **QUESTION:** 11

Which is a component of eDirectory 8.6?

- A. A 0.DSB file to hold index information about the database
- B. Streams files used to hold information such as login scripts
- C. Novell's transaction tracking system to ensure database integrity
- D. Files named 01.DB, 02.DB, etc. to hold all database record information

# **Answer:** B

# **QUESTION:** 12

Which statements are true regarding iFolder? (Choose 2.)

- A. The iFolder client can be installed on any UNIX workstation.
- B. The iFolder client can be installed on any Windows workstation.
- C. The iFolder client can be installed on any Macintosh workstation.
- D. Applications associated with the files in the iFolder directory must be installed on the local

workstation.

E. The iFolder directory must be the root directory of whichever workstation the client is installed on.

# **Answer:** B, D

# **QUESTION:** 13

Click the Point-and-Click button to begin. Click the object you use to configure WebAccess gadgets.

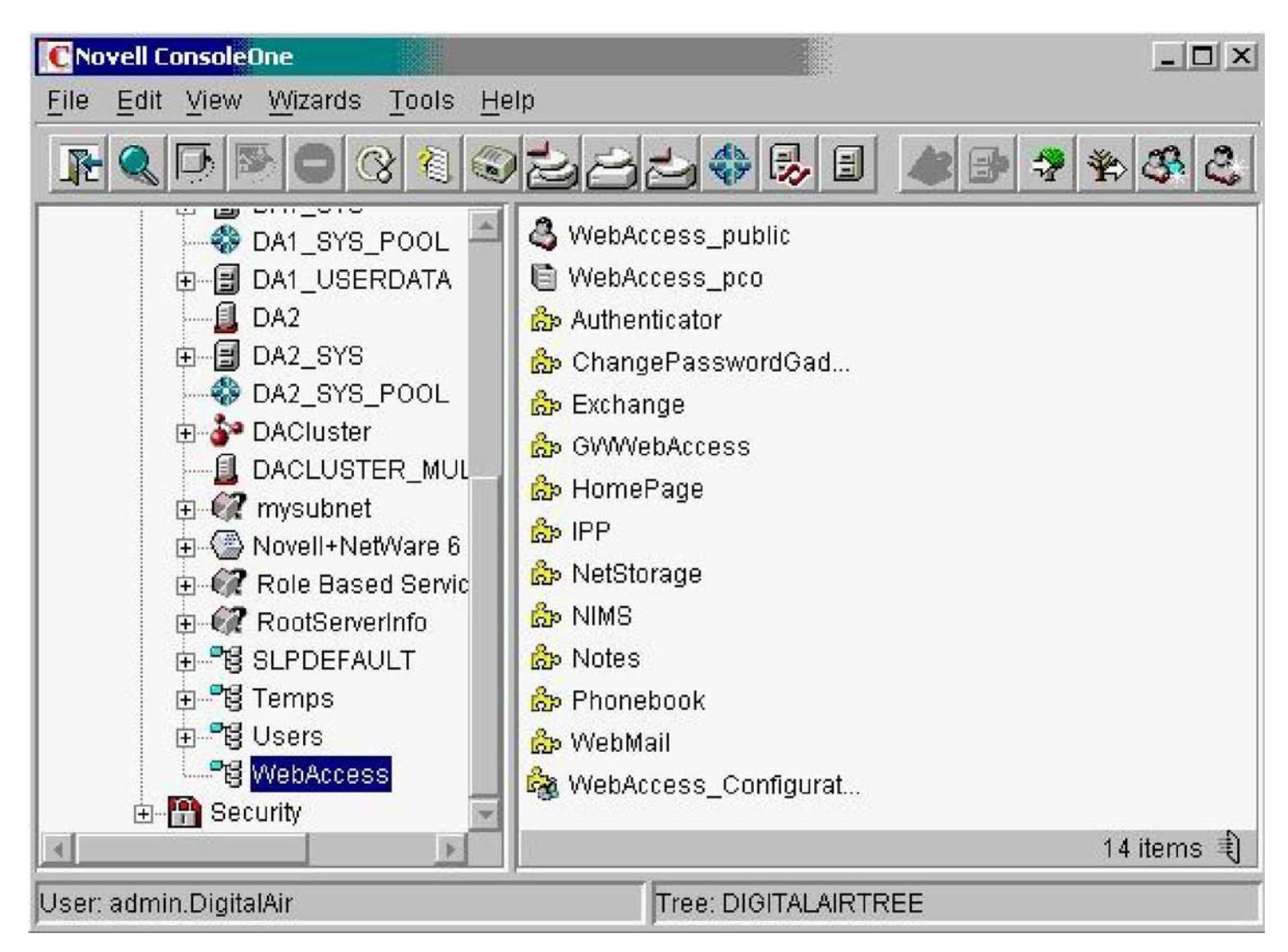

**Answer:**

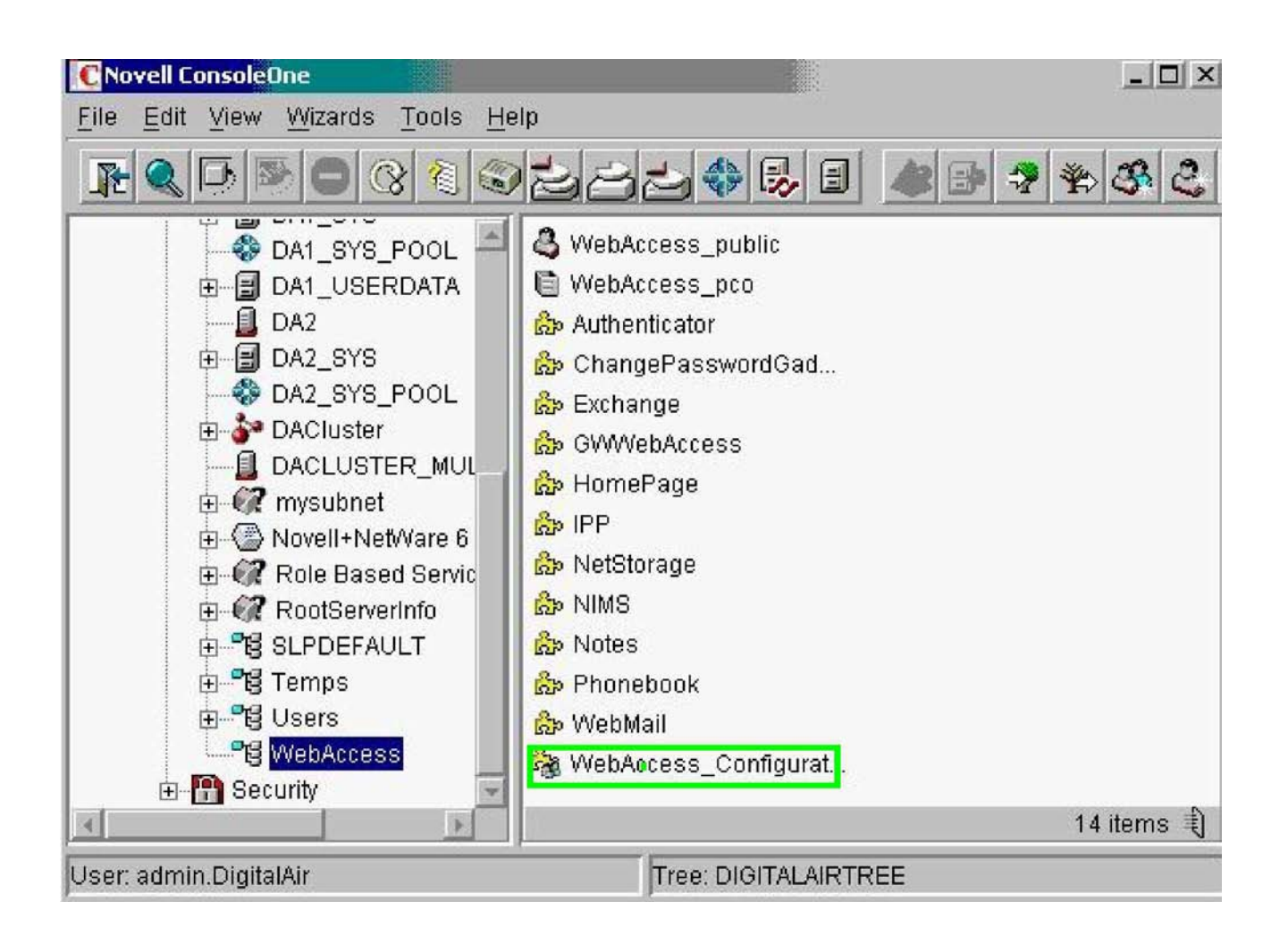

#### **QUESTION:** 14

In which situation will you be able to restore a deleted NSS volume?

- A. When its associated storage pool is deleted
- B. When both the volume and its storage pool are deleted
- C. When the volume is deleted, but the storage pool is not
- D. When only the volume is deleted and the Purge Delay time has not passed
- E. When its associated storage pool is deleted and the Purge Delay time has not passed

**Answer:** D

# **QUESTION:** 15

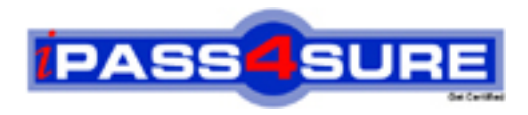

# **Pass4sure Certification Exam Features;**

- Pass4sure offers over **2500** Certification exams for professionals.
- More than **98,800** Satisfied Customers Worldwide.
- Average **99.8%** Success Rate.
- Over **120** Global Certification Vendors Covered.
- Services of Professional & Certified Experts available via support.
- Free 90 days updates to match real exam scenarios.
- Instant Download Access! No Setup required.
- Price as low as \$19, which is 80% more cost effective than others.
- Verified answers researched by industry experts.
- Study Material **updated** on regular basis.
- Questions / Answers are downloadable in **PDF** format.
- Mobile Device Supported (Android, iPhone, iPod, iPad)
- No authorization code required to open exam.
- **Portable** anywhere.
- *Guaranteed Success*.
- **Fast**, helpful support 24x7.

View list of All certification exams offered; http://www.ipass4sure[.com/allexams.as](http://www.ipass4sure.com/allexams.asp)p

View list of All Study Guides (SG); http://www.ipass4sure[.com/study-guides.asp](http://www.ipass4sure.com/study-guides.asp)

View list of All Audio Exams (AE); http://www.ipass4sure[.com/audio-exams.asp](http://www.ipass4sure.com/audio-exams.asp)

Download Any Certication Exam DEMO. http://www.ipass4sure[.com/samples.asp](http://www.ipass4sure.com/samples.asp)

To purchase Full version of exam click below; [http://www.](http://www.ipass4sure.com/allexams.asp)ipass4sure.com/allexams.asp

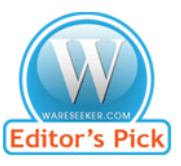

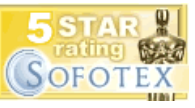

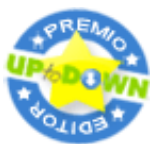

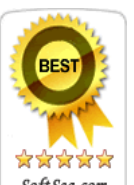

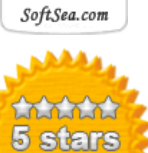

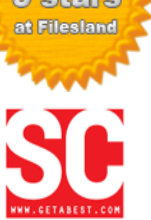

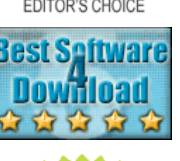

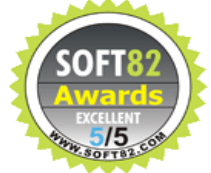

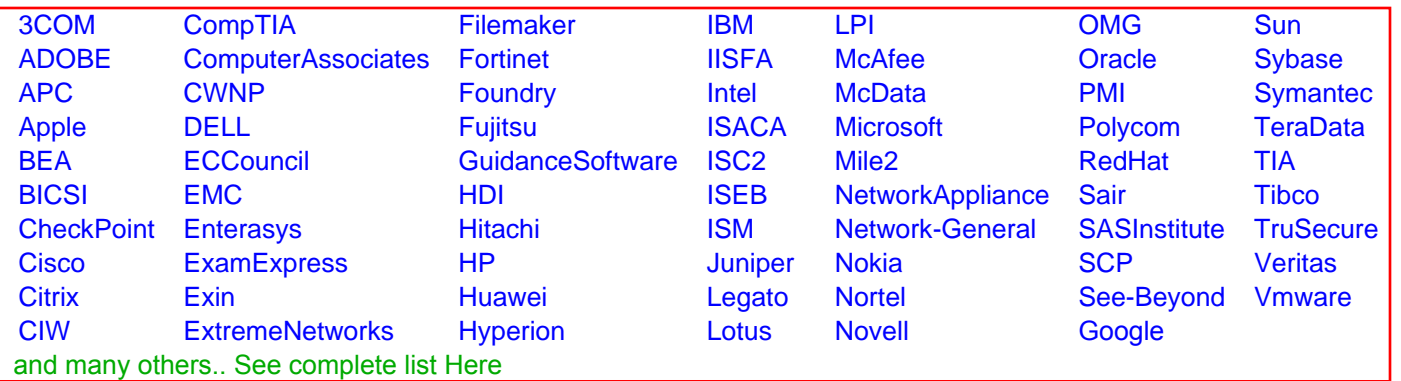

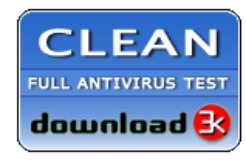

**Editor's Review EXCELLENT** 含含含含 SOFTPEDIA<sup>®</sup>

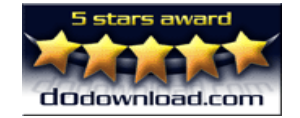

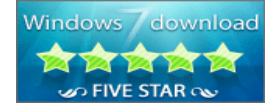

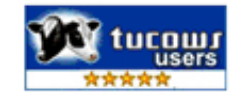